## **ADF41: driver data-sets for offline ADAS8#1 calculations**

Provides driver datasets for offline ADAS8#1baseline data production. Note that these datasets are designed only for offline calculations. The procedure for utilisation is as follows: Create a new element working directory for ADAS8#1 calculations. Copy the ADF41 files for a selected range of ions for the element into the working directory. The member name structure must be retained. Copy ADF34 drivers for the same selected set of ions into the working directory. Note that the ADF34 driver names should be altered to the form '<element symbol>\_<ion charge number>\_adf34.dat'. Copy ADF42 drivers for the same selected set of ions into the working directory. Note that the ADF42 driver names should be altered to the form '<element symbol>\_<ion charge number>\_pec\_drv.dat'. The calculation is initiated by the PERL script in the */…/adas/offline\_adas/perl/adas8xx/* directory. The sequence of ions is worked through successively. Output data sets are returned to the working directory. For archiving, a copy PERL script in the */…/adas/offline\_adas/perl/adas8xx/* directory allows final placement of the results.

*Utilising subroutines :*

ADAS8\*1

*Formatted files to ADF41 specification :*

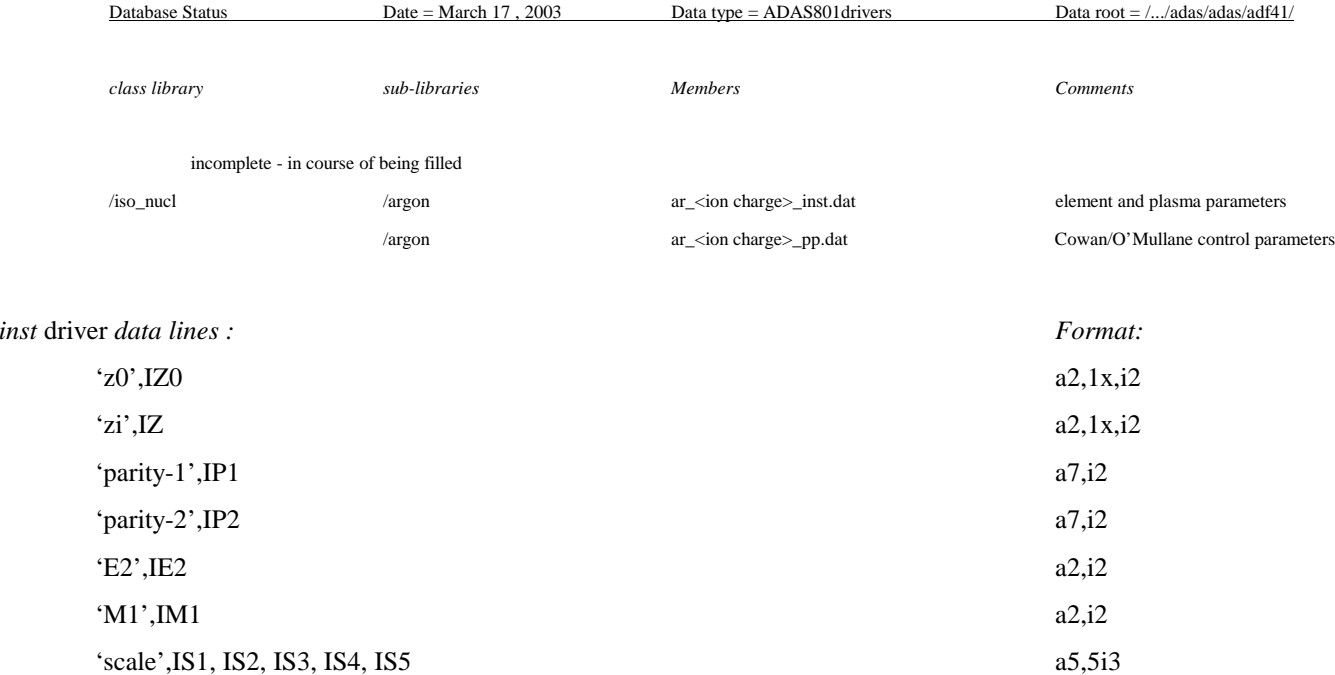

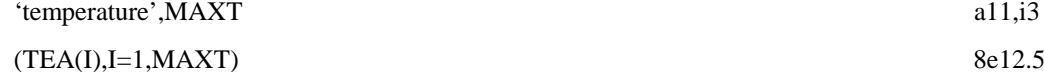

variable identification

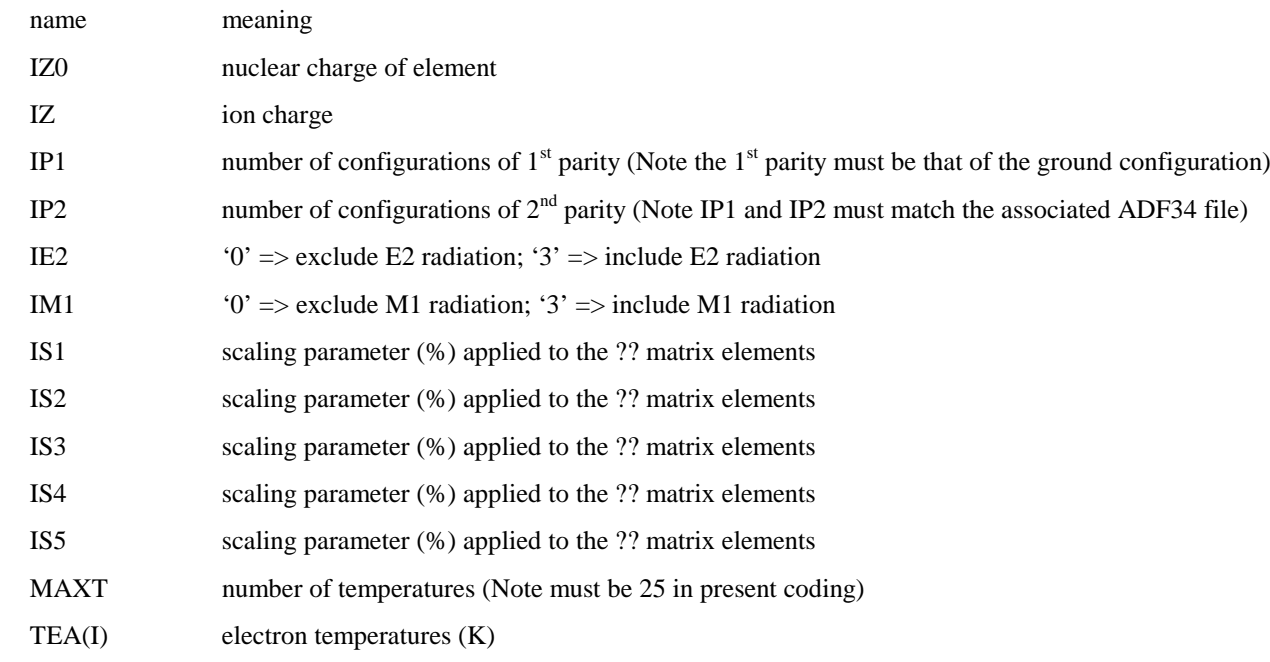

Table B41a – *inst* element and plasma driver parameters for  $W^{+7}$  calculation

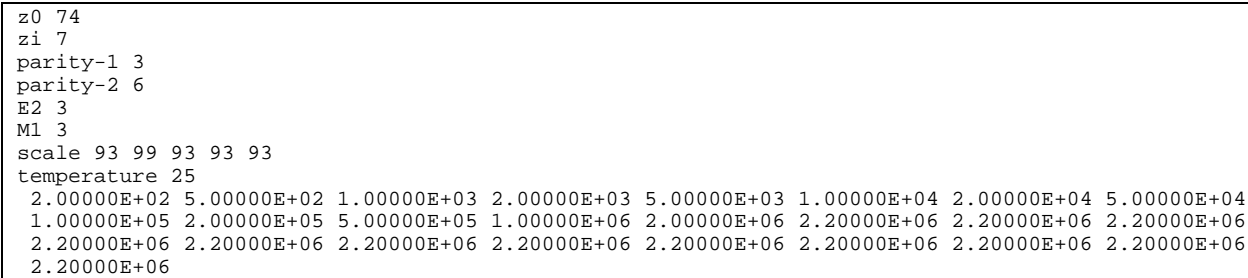

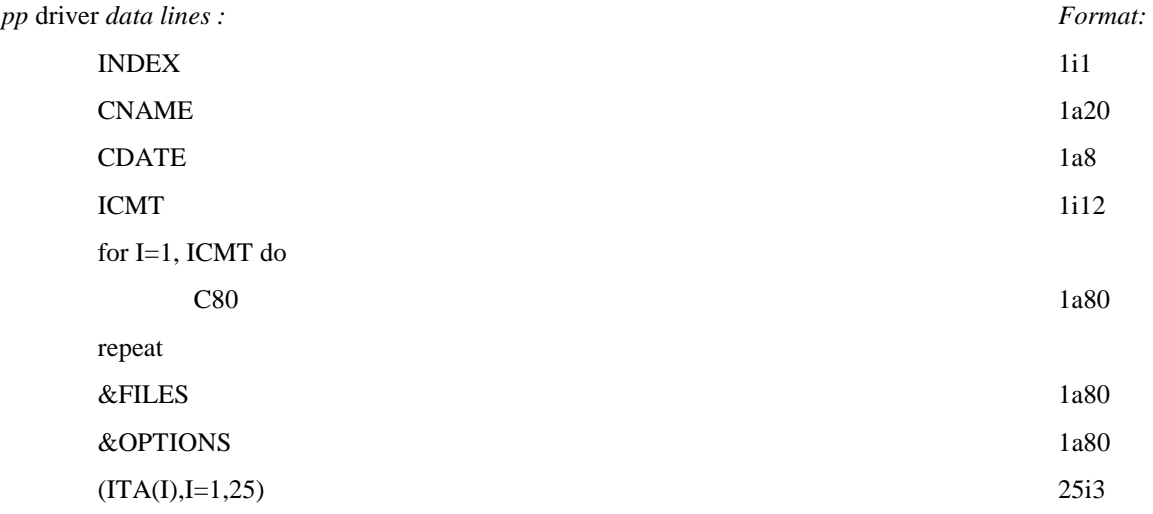

variable identification

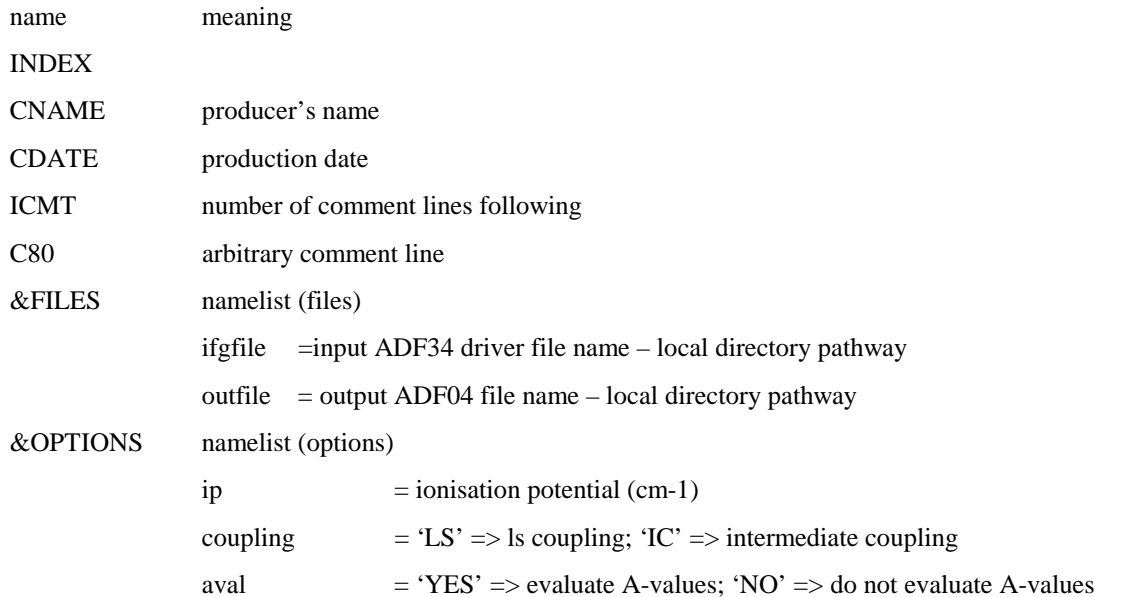

|        | isonuclear                                                                                   | $= 'YES' => 'NO' =>$                                                                |
|--------|----------------------------------------------------------------------------------------------|-------------------------------------------------------------------------------------|
|        | lweight                                                                                      | $= 'YES' => 'NO' =>$                                                                |
|        | comments                                                                                     | $=$ '1' => level 1 comment output ; '2' => level 2 comment output (to ADF04 file)   |
|        | numtemp                                                                                      | $=$ number of temperatures for collisional rate coefficient tabulation (maximum 14) |
| ITA(I) | temperature index selector from standard Cowan set of 25 (see associated <i>inst</i> driver. |                                                                                     |

Table B41b – *pp* Cowan/O'Mullane driver control parameters for  $W^{+7}$  calculation

```
1
Allan Whiteford
15/12/79
 1
C Comments are for losers!& FILES ifgfile = './ifg#w_7_adf34.dat' , outfile = './w_7_adf04.dat' &END
 &OPTIONS ip = 1134988.8, coupling = 'IC' , aval = 'YES' , isonuclear = 'NO', lweight = 'NO' , comments = 2, numtemp = 14, &END
 1 2 3 4 5 6 7 8 9 10 11 12 13 14
```